# Formation

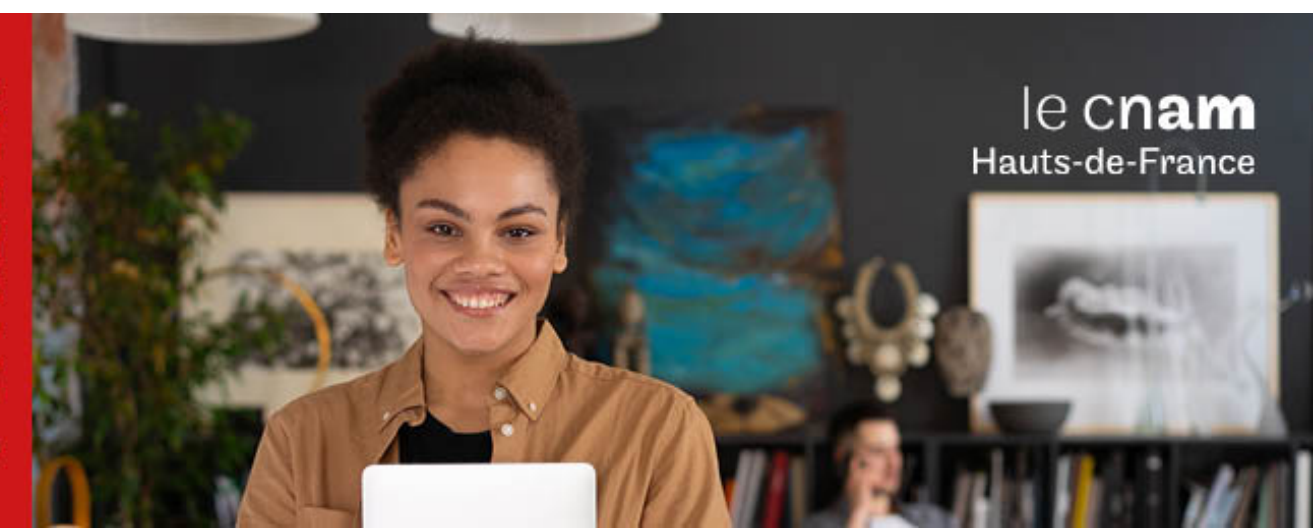

# Diplôme d'établissement Chargé d'études en calcul de structure bâtiment et travaux publics en formation continue hors temps de travail

**DIE4600A - 120 crédits Niveau(x) d'entrée : Aucun niveau requis**

**Niveau(x) de sortie : Aucun niveau spécifique Lieu(x) : Non proposé en présentiel au Cnam HdF, nous contacter pour possibilité de formation à distance et hybride**

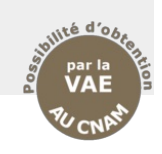

### **PRÉSENTATION**

### **Public / conditions d'accès**

Le titre professionnel de niveau 6 est accessible aux titulaires d'un diplôme bac+2 BTP (L2, DEUST, DUT, BTS).

L'accès au diplôme peut également se faire par le dispositif de la validation des études supérieures (VES), en particulier pour les titulaires d'un Bac+2/+5 dans le domaine de l'architecture ou des sciences et techniques. Il est également possible d'utiliser le dispositif de la validation des acquis professionnels et personnels (VAPP).

NOTA 1 : Il est fortement recommandé de suivre une remise à niveau en mathématiques (MVA005 et MVA006) avant de s'engager dans le tronc commun scientifique (UTC).

NOTA 2 : Une formation de base sur les outils de maquette numérique est un prérequis indispensable. Si ce n'est pas le cas, il est demandé de valider BTP003 maquette numérique (6 ECTS) avant l'inscription aux UE numériques (en particulier BIM).

### **Évolution professionnelle des diplômés**

Les dernières informations sur l'évolution professionnelle des diplômés :

Fiche [synthétique](https://sdnf.cnam.fr/oec-files/cursus/DIE4600.pdf) au format PDF

### **Objectifs**

Le titre professionnel permet de monter en compétences scientifiques, techniques et managériales, les techniciens supérieurs de bureau d'études structure en activité afin de les préparer à l'exercice chargé d'études en calcul de structure BTP. Le diplôme est accessible en formation à distance et regroupements présentiels optionnels dans l'ensemble du réseau Cnam. **Métiers visés :**

- Chargé d'études calcul structure BTP

- Projeteur structure BTP

### **COMPÉTENCES ET DÉBOUCHÉS**

### **Compétences**

- Manager les études d'un projet de structure BTP en processus BIM

- Analyser les besoins du client, les données techniques, économiques et définir le projet

- Étudier la faisabilité et le coût du projet et proposer des solutions techniques et financières

- Conseiller le maître d'oeuvre et le maître d'ouvrage. - Étudier la conception et la réalisation du projet et justifier la structure de l'ouvrage (calcul de structure, technologie des structures, béton armé, construction métalliques, bois, fondation.)

### **INFORMATIONS PRATIQUES**

Le titre professionnel est délivré après validation de chacune des UE et UA le constituant.

### **PROGRAMME**

### **Contenu de la formation**

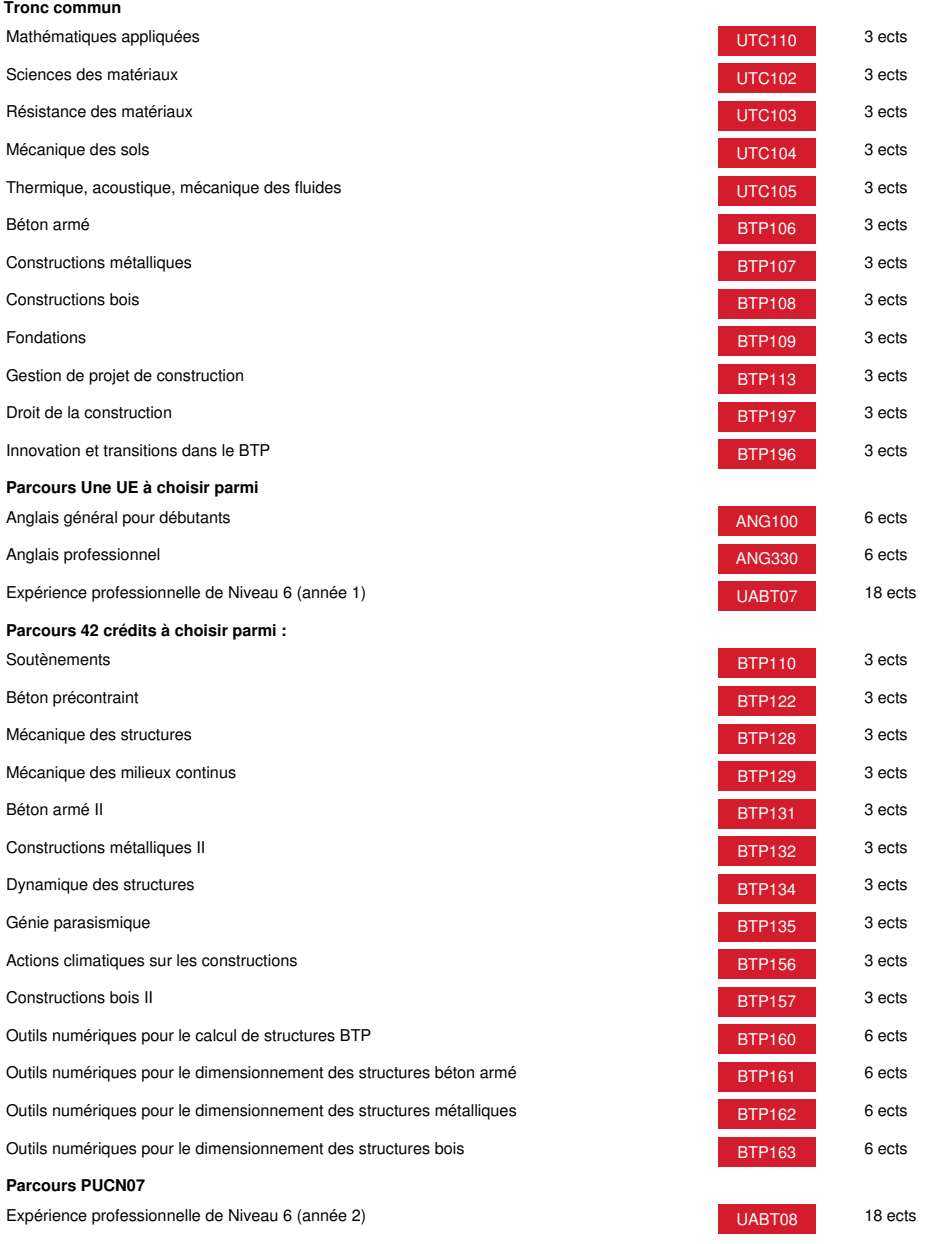

**Méthodes pédagogiques:**

Pédagogie qui combine des enseignements académiques et des pédagogies actives s'appuyant sur l'expérience en entreprise et le développement des compétences. Equipe pédagogique constituée pour partie de professionnels.

## **Modalités d'évaluation:**

Chaque unité (UE, UA) fait l'objet d'une évaluation organisée en accord avec l'Etablissement public (certificateur) dans le cadre d'un règlement national des examens.

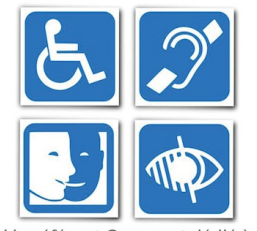

Un référent Cnam est dédié à l'accompagnement de toute personne en situation de<br>handicap. Contactez : hdf\_handicap@lecnam.net

*Document non contractuel.*

Le programme et le volume horaire de cette formation sont susceptibles d'être modifiés en fonction des évolutions du référentiel pédagogique national.

**Le Cnam Hauts-de-France vous informe, vous accompagne et vous conseille.**

**Contactez nos conseillers formation au (C)** 0800 719 720 **ou [hdf\\_contact@lecnam.net](mailto:hdf_contact@lecnam.net)**

**Tous nos programmes sur [www.cnam-hauts-de-france.fr](https://www.cnam-hauts-de-france.fr)**